# **MOOVIC** Horario y mapa de la línea Z3G de autobús

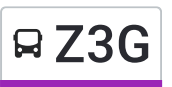

# Base Av. 4 Uacm Tezonco Z3G Usa La [App](https://moovitapp.com/index/api/onelink/3986059930?pid=Web_SEO_Lines-PDF&c=Footer_Button&is_retargeting=true&af_inactivity_window=30&af_click_lookback=7d&af_reengagement_window=7d&GACP=v%3D2%26tid%3DG-27FWN98RX2%26cid%3DGACP_PARAM_CLIENT_ID%26en%3Dinstall%26ep.category%3Doffline%26ep.additional_data%3DGACP_PARAM_USER_AGENT%26ep.page_language%3Des-419%26ep.property%3DSEO%26ep.seo_type%3DLines%26ep.country_name%3DM%25C3%25A9xico%26ep.metro_name%3DCiudad%2520de%2520M%25C3%25A9xico&af_sub4=SEO_other&af_sub8=%2Findex%2Fes-419%2Fline-pdf-Ciudad_de_M%25C3%25A9xico-822-3533746-190653554&af_sub9=View&af_sub1=822&af_sub7=822&deep_link_sub1=822&deep_link_value=moovit%3A%2F%2Fline%3Fpartner_id%3Dseo%26lgi%3D190653554%26add_fav%3D1&af_dp=moovit%3A%2F%2Fline%3Fpartner_id%3Dseo%26lgi%3D190653554%26add_fav%3D1&af_ad=SEO_other_Z3G_Base%20Av.%204%20Uacm%20Tezonco_Ciudad%20de%20M%C3%A9xico_View&deep_link_sub2=SEO_other_Z3G_Base%20Av.%204%20Uacm%20Tezonco_Ciudad%20de%20M%C3%A9xico_View)

La línea Z3G de autobús (Base Av. 4 Uacm Tezonco) tiene 2 rutas. Sus horas de operación los días laborables regulares son:

(1) a Base Av. 4 Uacm Tezonco: 05:00 - 23:56(2) a Cetram STC Metro Tasqueña: 05:00 - 23:56

Usa la aplicación Moovit para encontrar la parada de la línea Z3G de autobús más cercana y descubre cuándo llega la próxima línea Z3G de autobús

### **Sentido: Base Av. 4 Uacm Tezonco**

47 paradas VER [HORARIO](https://moovitapp.com/ciudad_de_m%C3%A9xico-822/lines/Z3G/190653554/7663012/es-419?ref=2&poiType=line&customerId=4908&af_sub8=%2Findex%2Fes-419%2Fline-pdf-Ciudad_de_M%25C3%25A9xico-822-3533746-190653554&utm_source=line_pdf&utm_medium=organic&utm_term=Base%20Av.%204%20Uacm%20Tezonco) DE LA LÍNEA

Cetram STC Metro Tasqueña

Eje 1 Ote. Canal de Miramontes - Calzada Taxqueña

Canal de Miramontes Y Cerro de San Antonio

Eje 1 Ote. Canal de Miramontes - Álvaro Gálvez Y Fuentes

Canal de Miramontes Y Av. de El Parque

Av. Santa Ana - Parroquia

Av. Santa Ana - Piedra del Sol

Av. Santa Ana - Eusebio Rosas de La Rosa

Av. Santa Ana - Ejido de San Fco. Culhuacán

Av. Santa Ana - Agustín Romero

Av. Santa Ana - H. Escuela Naval Militar

Av. Santa Ana - Alfredo V. Bonfil

Av. Santa Ana - Rosa Ma. Sequeira

Mercedes Ábrego - Av. Santa Ana

Av. Santa Ana - Av. Carlota Armero

Av. Santa Ana - Av. Canal Nacional

Av. Santa Ana - Av. Tláhuac

Av. Tláhuac - Metro San Andrés Tomatlán

Av. Tláhuac - Los Pirules

# **Horario de la línea Z3G de autobús**

Base Av. 4 Uacm Tezonco Horario de ruta:

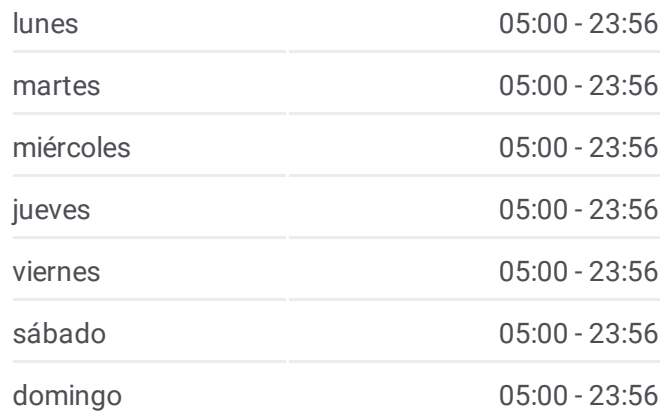

#### **Información de la línea Z3G de autobús**

**Dirección:** Base Av. 4 Uacm Tezonco **Paradas:** 47 **Duración del viaje:** 49 min **Resumen de la línea:**

- Av. Tláhuac Progreso
- Av. Tláhuac P° de Sicilia
- Av. Tláhuac Metro Lomas Estrella
- Av. Tláhuac Siracusa
- Av. Tláhuac San Luis
- Av. Tláhuac Técnicos Manuales
- Av. Tláhuac Av. 11
- Av. 11 Lebrija.
- Lebrija Mengibar
- Lebrija Av. San Lorenzo
- Monzón Periférico
- Periférico Vuelta En U Av. Tláhuac
- Periférico Ignacio Allende
- Periférico España
- Anillo Periférico Calle 5
- Periférico Bilbao
- Reforma Andador 2
- Av. Reforma Andador 8
- Av. Reforma Esquina Suroeste Reclusorio
- Av. Reforma Ignacio Zaragoza
- Av. Reforma Progreso
- Av. Reforma Esquina Sureste Reclusorio
- Azucena Flor del Ejido
- Azucena Av. 2
- Av. 2 San Isidro
- San Isidro Av. 3
- Av. del Árbol Jacarandas

Circuito Uacm Pueblo San Lorenzo Tezonco Iztapalapa Cdmx 09790 México

## **Sentido: Cetram STC Metro Tasqueña** 60 paradas

VER [HORARIO](https://moovitapp.com/ciudad_de_m%C3%A9xico-822/lines/Z3G/190653554/7663007/es-419?ref=2&poiType=line&customerId=4908&af_sub8=%2Findex%2Fes-419%2Fline-pdf-Ciudad_de_M%25C3%25A9xico-822-3533746-190653554&utm_source=line_pdf&utm_medium=organic&utm_term=Base%20Av.%204%20Uacm%20Tezonco) DE LA LÍNEA

Circuito Uacm Pueblo San Lorenzo Tezonco

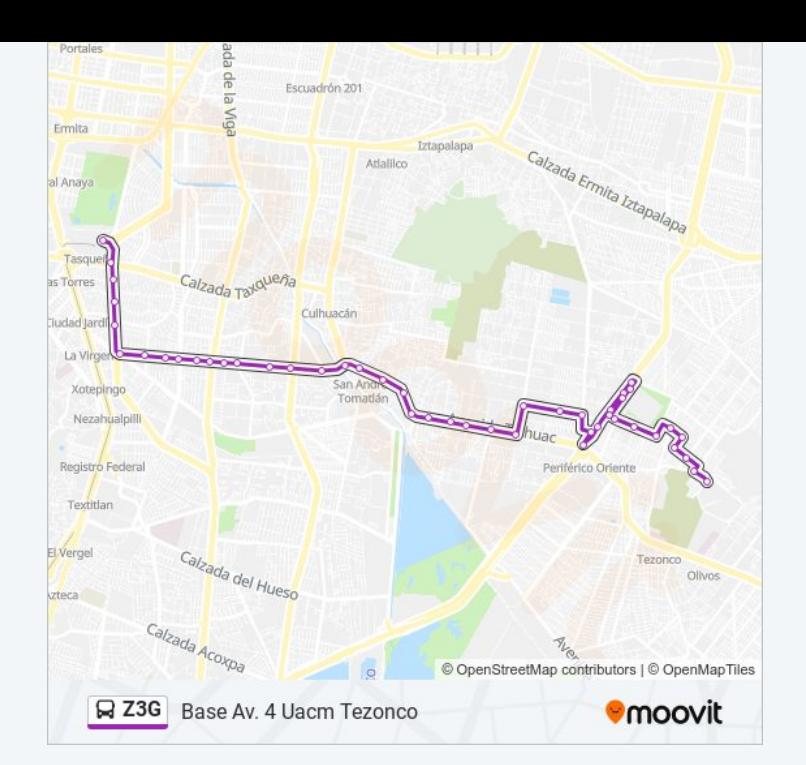

#### **Horario de la línea Z3G de autobús**

Cetram STC Metro Tasqueña Horario de ruta:

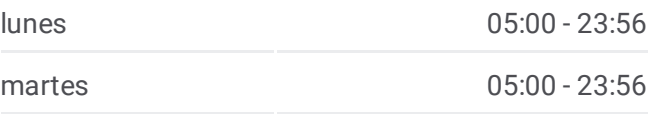

Iztapalapa Cdmx 09790 México

San Isidro - Azumbilla

Providencia - Pinos

Providencia - Primera Priv. Providencia

Providencia - Tesoro

- Providencia Hospital
- Providencia Av. Tláhuac
- Providencia Tesoro
- Providencia Primera Privada Providencia
- Providencia Pino
- San Isidro C. Azumbilla
- Av. 4 Jacarandas
- Jacarandas Av. del Árbol

Av. del Árbol - Alhelí

Alhelí - Av. 3

Av. 3 - Río Atoyac

Palma - Arroyo Frío

Palmas - Lic. Braulio Maldonado

Palmas - Jesús Garibay

Río Nilo - Río Perlitas

Río Nilo - Av. Santa Cruz

Río Nilo - Periférico

Periférico - Cda. de Bilbao

Periférico - España

Monzón - Periférico

Periférico - Av. Tláhuac

Av. San Lorenzo - Av. Tláhuac

Av. San Lorenzo - Lebrija

Lebrija - Mijas

Lebrija - Av.11

Av.11 - Monzón

Av. Tláhuac - Metro Calle 11. Mantenimiento

Av. Tláhuac - San Luis

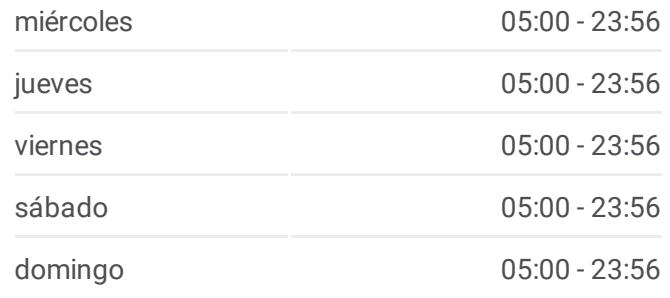

**Información de la línea Z3G de autobús Dirección:** Cetram STC Metro Tasqueña **Paradas:** 60 **Duración del viaje:** 64 min **Resumen de la línea:**

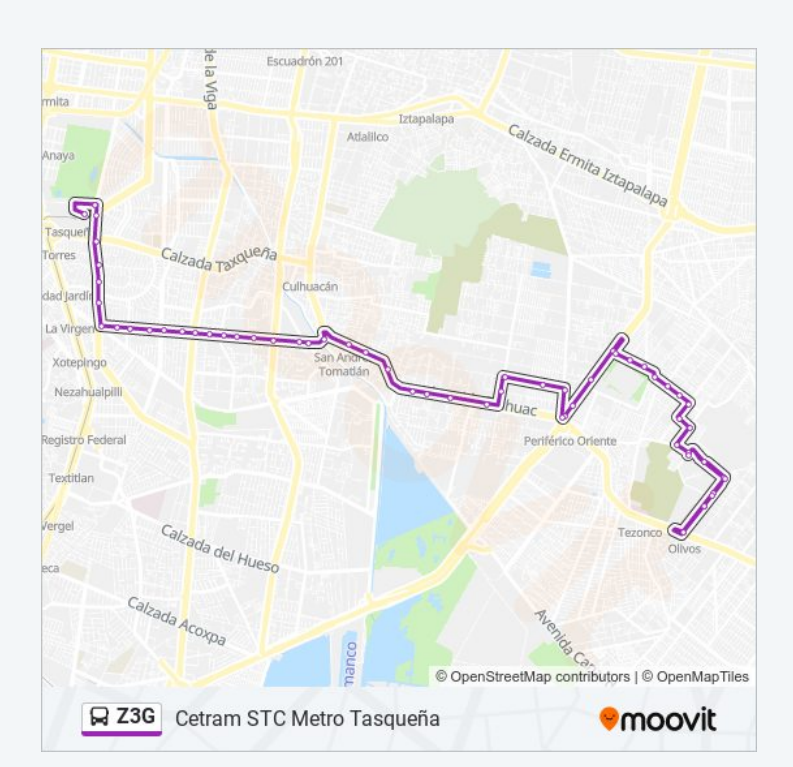

Av. Tláhuac - Capri

- Av. Tláhuac Metro Lomas Estrella
- Av. Tláhuac Progreso
- Av. Tláhuac de Los Pirules
- Av. Tláhuac Metro San Andrés Tomatlán
- Av. Santa Ana Av. Tláhuac
- Av. Santa Ana Apaches
- Av. Santa Ana Esime Culhuacán
- Av. Santa Ana Retorno En U
- Av. Santa Ana Mercedes Abrego
- Av. Santa Ana Uh Culhuacán II
- Av. Santa Ana Rosa Ma. Sequeira
- Av. Santa Ana Ejido San Miguel Xicalco
- Av. Santa Ana Eje 2 Ote. (Heroica Escuela Naval Militar)
- Av. Santa Ana Ejido Santa Úrsula
- Av. Santa Ana Ejido San Fco. Culhuacán
- Av. Santa Ana Ejido de Mexicaltzingo
- Av. Santa Ana Piedra del Sol
- Av. Santa Ana Retorno 22
- Av. Santa Ana Eje 1 Ote. Canal de Miramontes
- Miramontes Y H. Pulido
- Eje 1 Ote. Canal de Miramontes Av. 3
- Eje 1 Ote. Canal de Miramontes Ricardo Monges López
- Miramontes Y Taxqueña
- Eje 1 Ote. Canal de Miramontes Av. Cerro de Las Torres
- Cerro de Jesús Eje 1 Ote. Canal de Miramontes
- Cetram STC Metro Tasqueña

Los horarios y mapas de la línea Z3G de autobús están disponibles en un PDF en moovitapp.com. Utiliza [Moovit](https://moovitapp.com/ciudad_de_m%C3%A9xico-822/lines/Z3G/190653554/7663012/es-419?ref=2&poiType=line&customerId=4908&af_sub8=%2Findex%2Fes-419%2Fline-pdf-Ciudad_de_M%25C3%25A9xico-822-3533746-190653554&utm_source=line_pdf&utm_medium=organic&utm_term=Base%20Av.%204%20Uacm%20Tezonco) App para ver los horarios de los autobuses en vivo, el horario del tren o el horario del metro y las indicaciones paso a paso para todo el transporte público en Ciudad de México.

[Acerca](https://moovit.com/es/about-us-es/?utm_source=line_pdf&utm_medium=organic&utm_term=Base%20Av.%204%20Uacm%20Tezonco) de Moovit · [Soluciones](https://moovit.com/es/maas-solutions-es/?utm_source=line_pdf&utm_medium=organic&utm_term=Base%20Av.%204%20Uacm%20Tezonco) MaaS · Países [incluídos](https://moovitapp.com/index/es-419/transporte_p%C3%BAblico-countries?utm_source=line_pdf&utm_medium=organic&utm_term=Base%20Av.%204%20Uacm%20Tezonco) ·

**Mira los tiempos de llegada en tiempo real**

© 2024 Moovit - Todos los derechos reservados [Comunidad](https://editor.moovitapp.com/web/community?campaign=line_pdf&utm_source=line_pdf&utm_medium=organic&utm_term=Base%20Av.%204%20Uacm%20Tezonco&lang=es) de Mooviters

 $\Big\}$